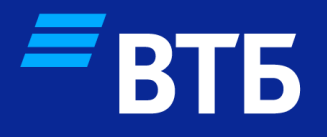

# **Оплата по QR на POS терминале и в мобильном банке ВТБ**

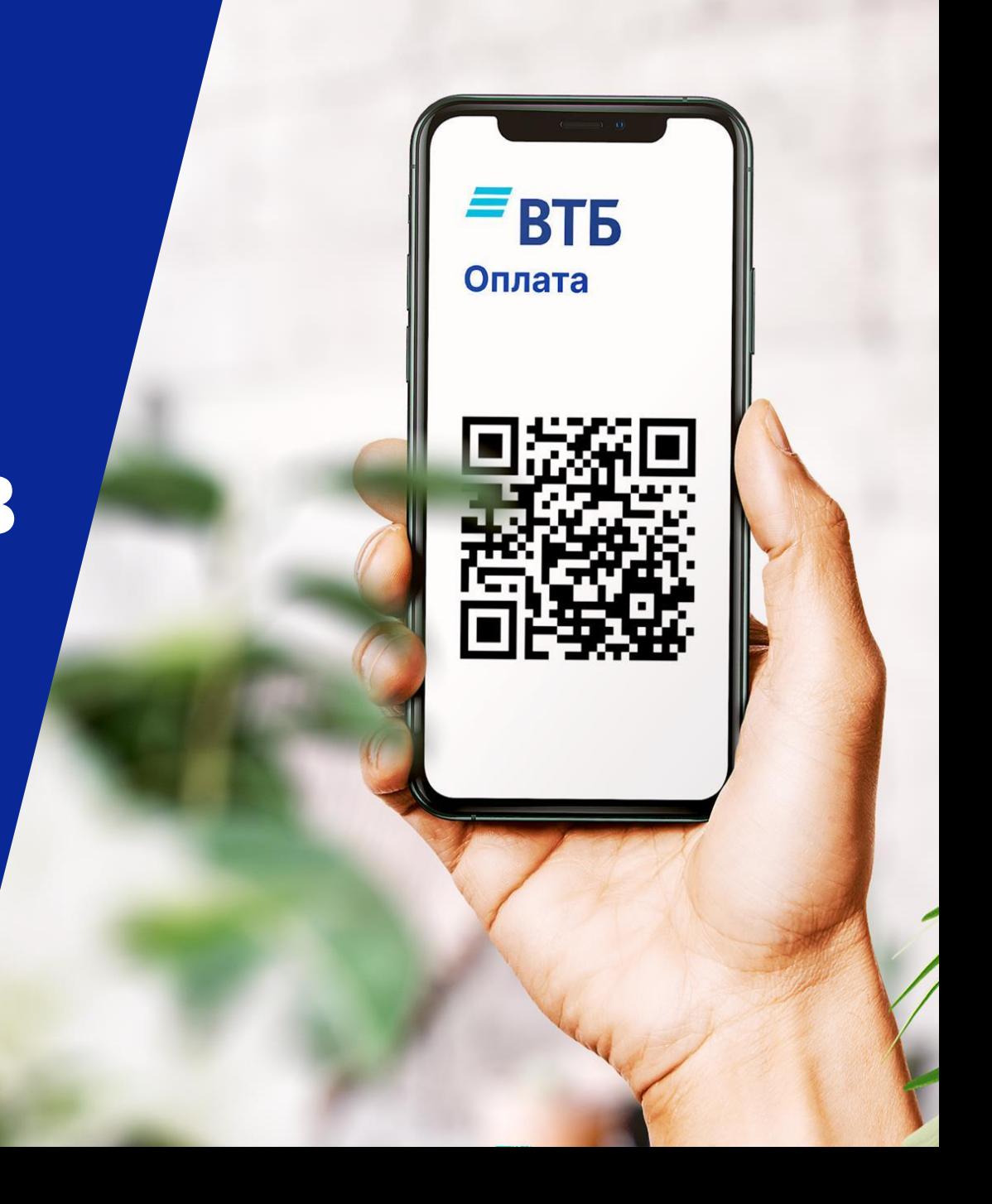

#### Система быстрых платежей Банка России

Продавец

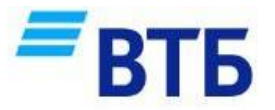

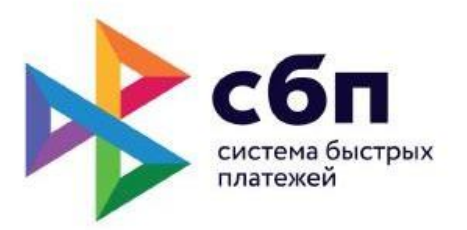

Система быстрых платежей (СБП) - это новый сервис платежной системы Банка России и НСПК. К разработкам СБП ОТНОСЯТСЯ:

- 1. Переводы по номеру телефона между физическими лицами из одного банка в другой (платежи с2с)
- 2. Переводы от физического лица к юридическому с помощью QR-кода (платежи с2в)

QR-код с реквизитами платежа (сумма платежа, реквизиты продавца)

Продавец выставляет - Покупатель считывает QR

Покупатель

У покупателя заполняются реквизиты для перевода продавцу, покупатель подтверждает операцию

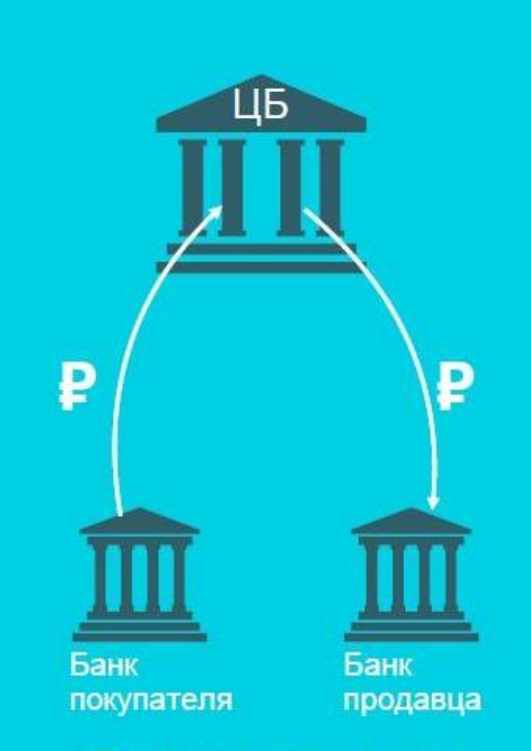

**Банк** 

Деньги переводятся со счета покупателя на счет продавца в течение 15 секунд

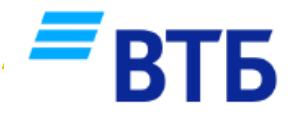

#### **Варианты приема оплаты за товары и услуги через СБП Банка ВТБ (ПАО)**

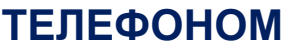

Прием оплаты по QR-коду через СБП. Установка терминалов и дополнительного оборудования не требуется. Касса устанавливается предпринимателем самостоятельно

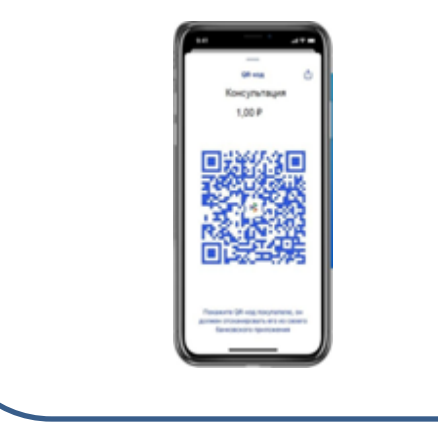

#### **ТЕЛЕФОНОМ ТЕРМИНАЛОМ КАССОЙ**

Прием оплаты пластиковыми картами и по QR-коду через СБП. Касса устанавливается предпринимателем самостоятельно

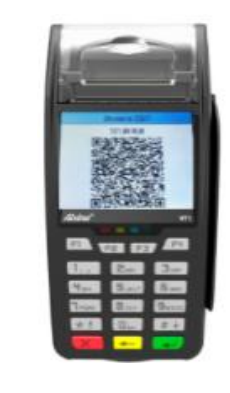

Устройство 3 в 1, выполняет функционал онлайн-кассы, **POS-терминала и устройства** приема платежей по QR-коду через СБП. Устанавливается Банком.

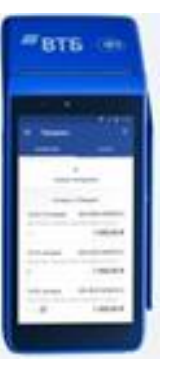

### **Работа с QR-кодами в Мобильном банке ВТБ Бизнес Lite при первом входе**

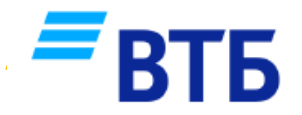

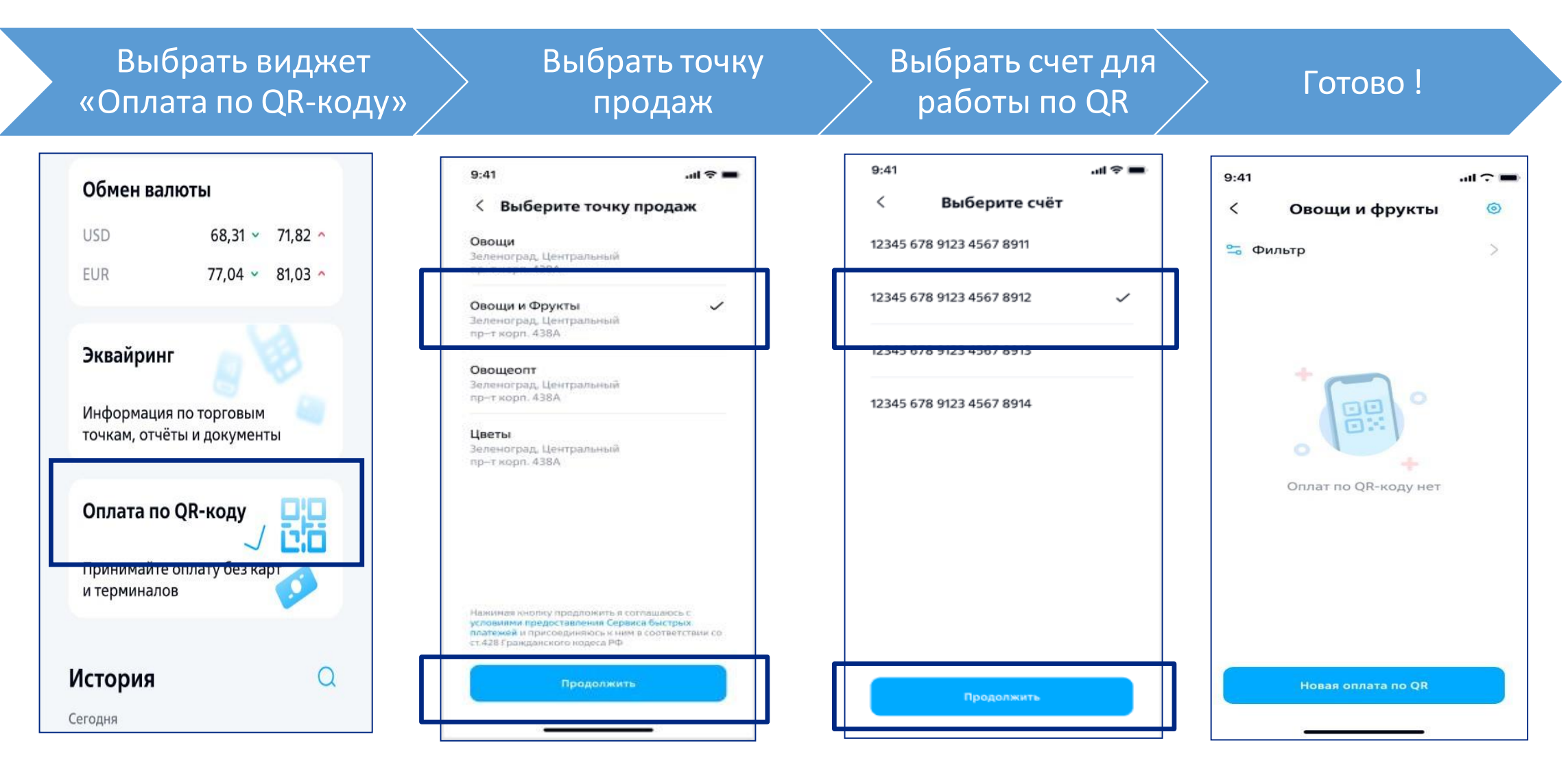

# **Формирование динамического QR-кода для оплаты**

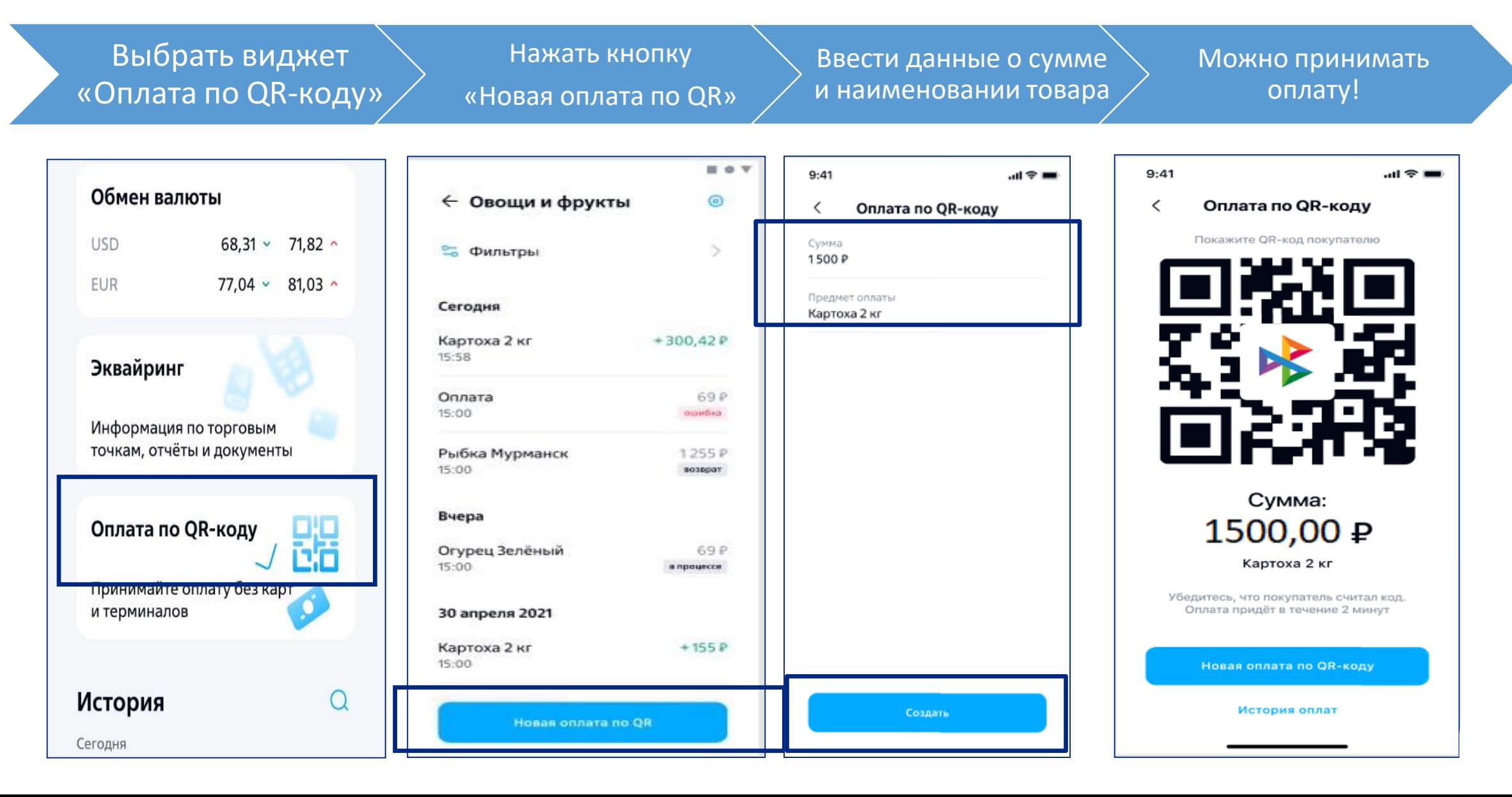

#### **Формирование статического QR-кода для оплаты**

**BTE** 

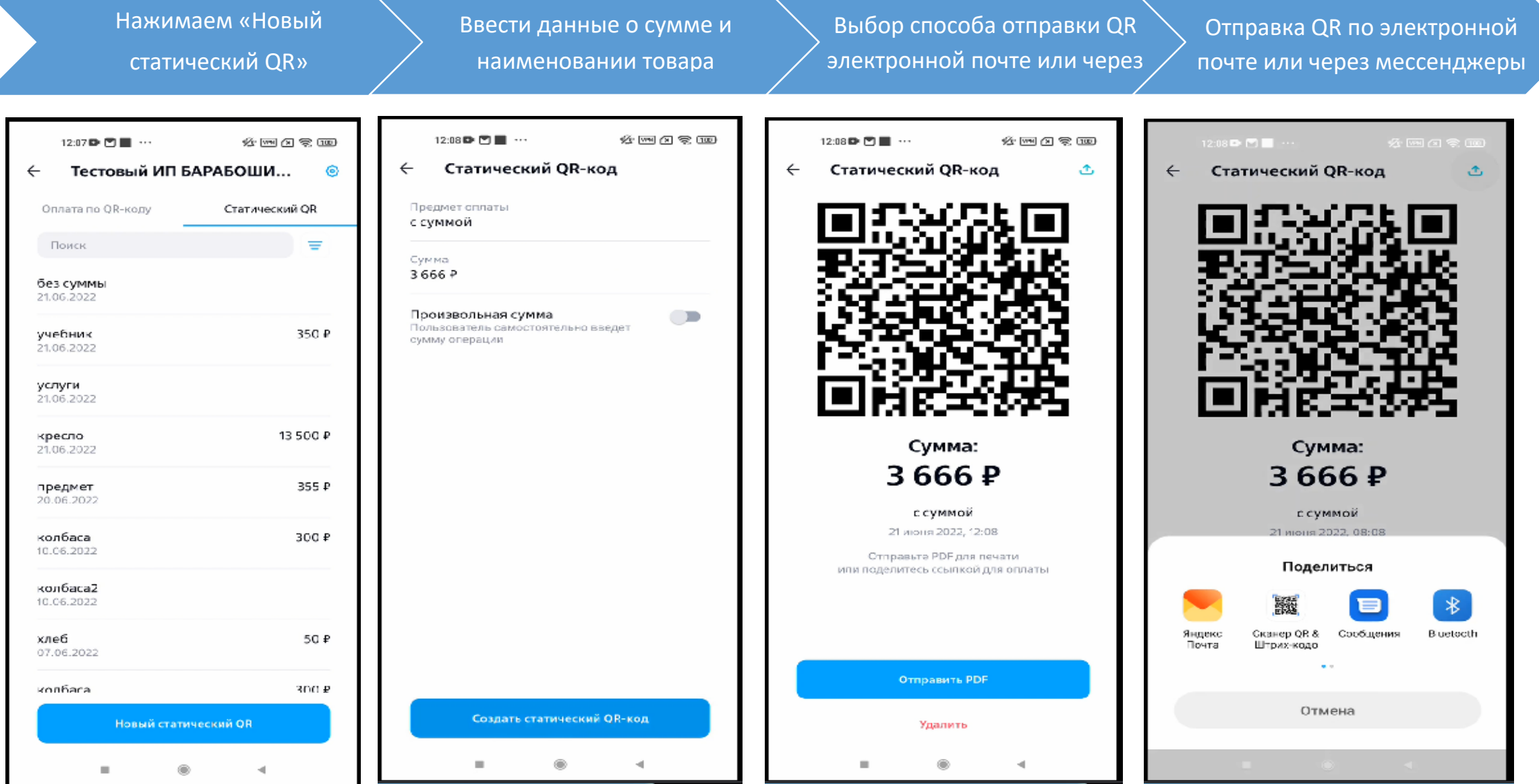

#### **Как принять оплату с помощью QR-кода через мобильный банк ВТБ Бизнес Lite**

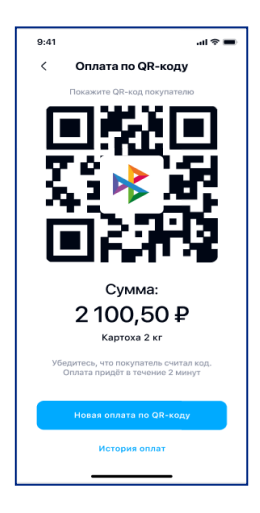

**Продавец формирует QR-код в мобильном банке ВТБ Бизнес Lite**

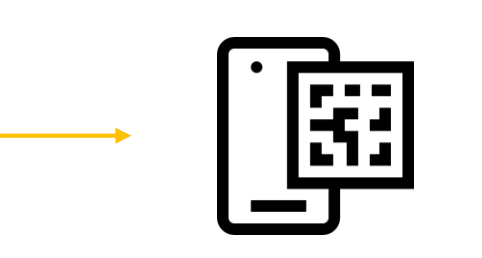

**Покупатель сканирует QR-код и переходит в мобильный банк своего обслуживающего банка**

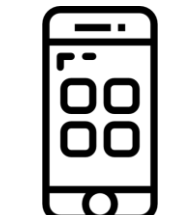

**Покупатель подтверждает оплату в своем мобильном банке**

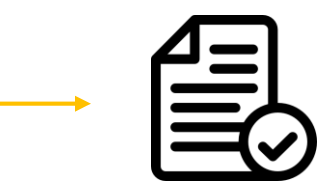

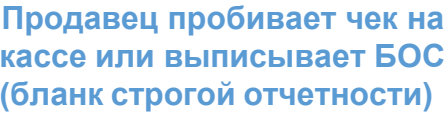

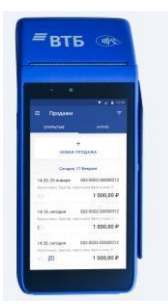

루

#### Процесс приема оплаты по QR-коду через **POS-терминал ВТБ**

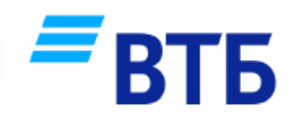

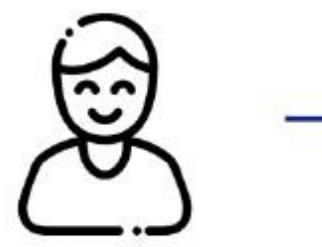

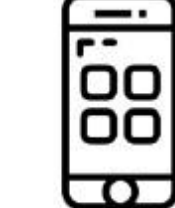

Покупатель выбирает оплату с помощью QR-кода

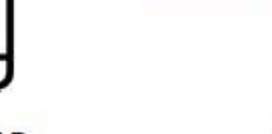

Заходит в приложение

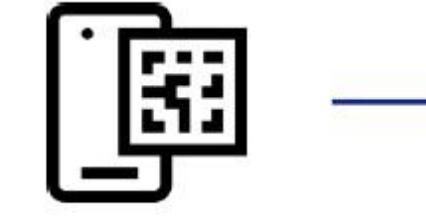

Считывает QR-код своим телефоном с экрана терминала

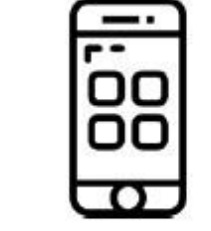

Подтверждает оплату в своем моб банке

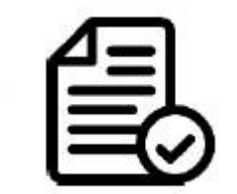

Получает чек

#### Как проходит оплата QR-коду?

- Покупатель находится в кассовой зоне и намерен совершить оплату по QR-коду 1.
- 2. Продавец выбирает способ оплаты через Систему быстрых платежей
- 3. Покупатель сканирует QR-код с экрана терминала
- $\overline{4}$ . Покупатель заходит в мобильное приложение своего банка, где есть все детали операции, подтверждает оплату (если предусмотрено настройками банка)
- 5. На терминал приходит информация об успешном проведении транзакции
- 6. Покупатель получает чек

## Особенности и ограничения при приеме платежей по QR-кодам:

- Приложение работает автономно от кассы, **на кассе продавец выбивает чек или выписывает бланк строгой отчетности**
- Максимальный размер одной операции **1 000 000 рублей,** если не установлены иные ограничения со стороныбанка плательщика
- Денежные средства через СБП зачисляются **на расчетный счет в рублях, открытый в ВТБ**
- Продавец может сделать полный возврат
- Комиссия за операцию списывается через 24 часа после совершения операции. На счете должно быть достаточно средств для списания комиссии

### **Николай Уваров**

Главный менеджер эквайринга ОО «РОО «Ростовский»» +7 (989) 710-29-91 [uvarovne@vtb.ru](mailto:uvarovne@vtb.ru)

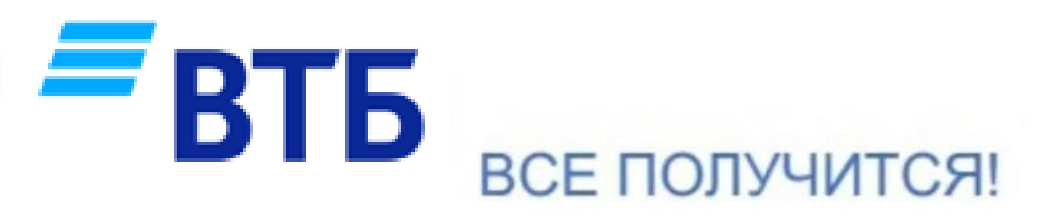

#### **Елена Неижко**

Главный менеджер эквайринга ОО «РОО «Ростовский»» +7 (961) 427-69-66 neizhko@vtb.ru